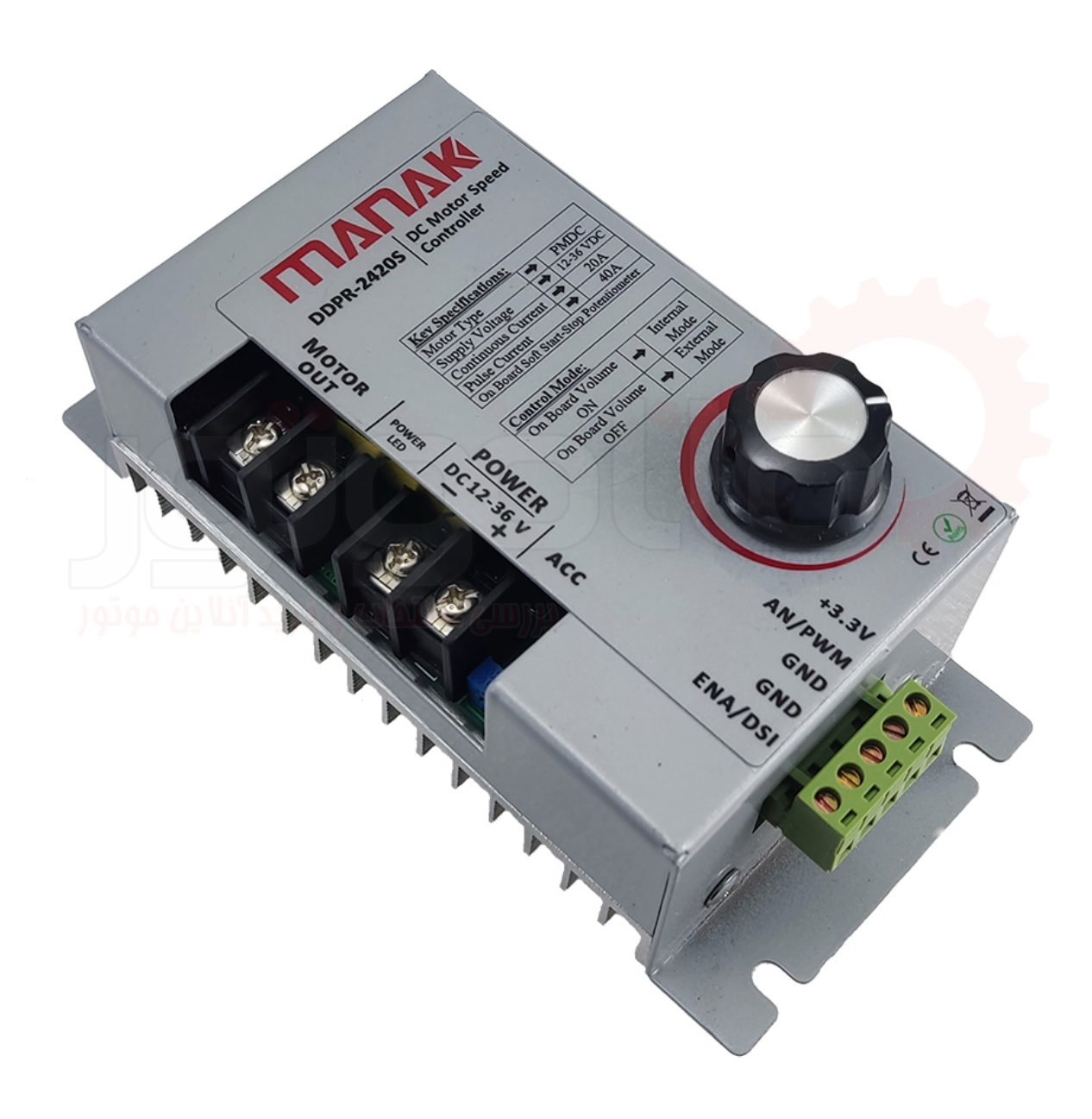

# **DDPR-2420S درایور**

درایور S-2420DDPR یک درایور موتور دي سی توان متوسط می باشد. درایور S-2420DDPR قادر است موتورهاي DC تا توان 500 وات را راه اندازي نماید. قابلیت تنظیم شتاب گیري موتور باعث افزایش طول عمر موتور و افزایش کارایی درایور شده است. همچنین درایور را میتوان از طریق ولوم خارجی و یا ولتاژ آنالوگ کنترل نمود.

# **مشخصات درایور**

- کاری ولتاژ 12 تا 36 ولت
- دهی جریان قابلیت تا 20 آمپر به و دائم صورت 40 لحظه آمپر ای
	- سرعت تنظیم قابلیت با و درایور روی ولوم یا خارجی ولوم
		- سرعت کنترل قابلیت با آنالوگ ولتاژ
		- موتور گیری شتاب تنظیم پتانسیومتر دارای
		- دارای ورودی فعال و غیر فعال کردن درایور
		- محافظت در مقابل اتصال کوتاه در خروجی موتور
			- دارای ابعاد 157×80×61 میلیمتر

# **وروديها و خروجیهاي درایور** S-2420DDPR

درایور دارای ورودی تغذیه، خروجی موتور، پتانسیومتر تنظیم شتاب گیری موتور، سوکت ورودیهای کنترلی و کلید ولوم تنظیم سرعت و انتخاب مد کنترلی می 1باشد. در شکل میتوانید اتصاالت درایور را مشاهده نمایید.

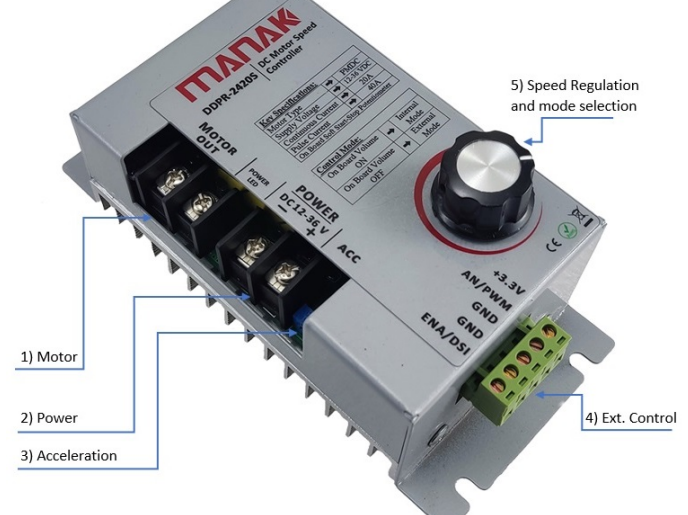

**شکل:1 اتصالات درایور** S-2420DDPR

**خروجی موتور (1** دو سیم موتور را به این خروجی متصل نمایید.  **ورودی تغذیه (2**

تغذیه 12 تا 36 ولت DC را به این سوکت با رعایت پالریته) VCC به مثبت و GND به منفی( متصل نمایید.

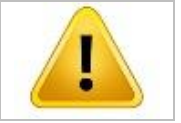

اتصاالت تغذیه را جابجا وصل ننماید. عدم رعایت پالریته، باعث آسیب به درایور خواهد شد.

#### **3( پتانسیومتر تنظیم شتاب**

با این پتانسیومتر می توانید نرخ شتاب گرفتن موتور را تنظیم نمایید. در صورتی که پتانسیومتر را در جهت ساعتگرد تا انتها بچرخانید شتاب درایور روی ماکزیمم مقدار خود تنظیم خواهد شد. با چرخاندن این پتانسیومتر در جهت پاد ساعتگرد شتاب موتور کاهش خواهد یافت.

### **(4 ورودی های کنترلی**

سوکت ورودیهای کنترلی درایور در شکل 2 نشان داده شده است. ورودیهای این قسمت جهت فعال و غیر فعال کردن درایور، اتصال ولوم خارجی و یا اعمال ولتاژ آنالوگ مورد استفاده قرار میگیرند که شامل ورودی های کنترلی زیر میباشد:

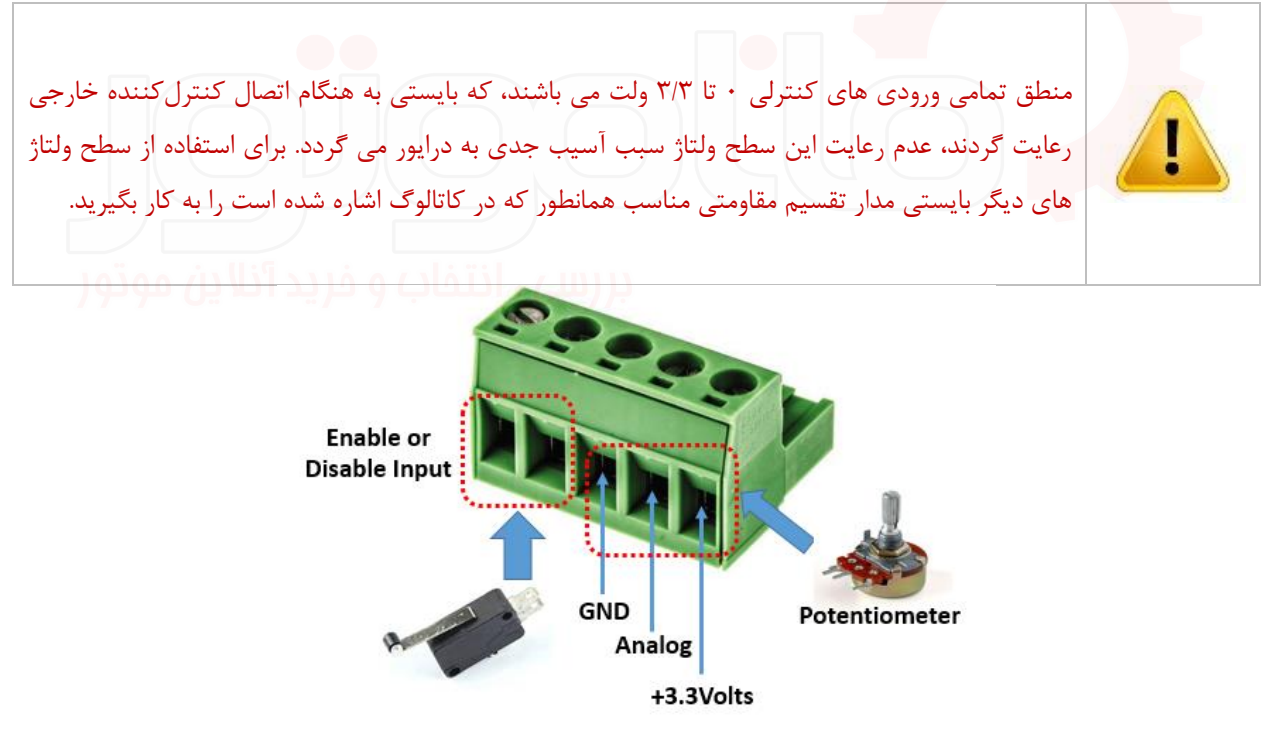

**2شکل : کنترلی درایور هایورودی**

**ورودی فعال و غیرفعال کردن درایور(Input Disable or Enable(**

 این ورودی جهت فعال و غیر فعال کردن درایور استفاده می شود. درایور به صورت پیش فرض فعال میباشد. مطابق شکل با اتصال 2 میکرو سوئیچ خارجی در صورتی که میکرو سوئیچ فشار داده شود درایور غیرفعال خواهد شد و با رها شدن میکرو سوئیچ مجدد درایور فعال میگردد)توجه شود که باید پینهای NO میکرو سوئیچ به این ورودی متصل گردد(.

#### **( زمین ورودی GND)**

ورودی زمین در واقع زمین بخش سیگنال درایور میباشد که بایستی همواره به زمین کنترل )خارجی ر PLC، آردوینو، یا هر برد تولید کننده سیگنال کنترلی) متصل گردد.

#### **( ورودی آنالوگ Analog)**

این ورودی با دریافت ولتاژ آنالوگ ۰ تا ۳/۳ ولت سرعت موتور را کنترل میکند. در صورتی که خروجی آنالوگ کنترلر ۰ تا ۳/۳ ولت باشد بایستی اتصال به صورت مستقیم انجام گیرد ولی در صورتی که خروجی آنالوگ کنترلر تا 0 10 ولت باشد باید اتصال به صورت مدار شکل۳ صورت پذیرد. همچنین مطابق شکل۳ درایور را علاوه با میکرو سوئیچ، از طریق خروجی دیجیتال کنترلر نیز مطابق 3شکل میتوان فعال و غیرفعال نمود.

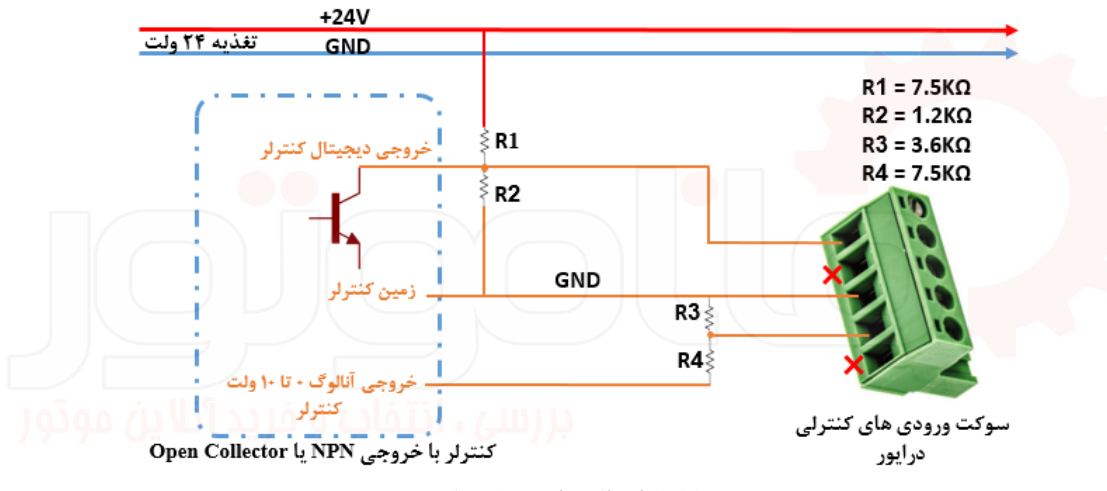

**3شکل : اتصال درایور به کنترلر** 

در صورتی که مطابق شکل۳ مقاومتهای پیشنهادی در دسترس نبود بایستی طبق فرمولهای زیر مقادیر این مقاومتها را انتخاب نمایید. دقت شود که مقادیر مقاومتهای انتخابی بایستی بیشتر از کیلواهم باشند. 1

$$
\frac{R_1}{R_2} = 6.3 \t , \frac{R_4}{R_3} = 2
$$
همچنین در مورتی که قصد کنترل سرعت درایور از طریق پتانسومتر خارجی را دارید بایستی مطابق شکل۴ عمل نمایید.

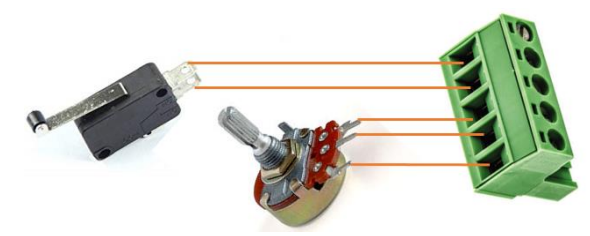

**4شکل : اتصال پتانسومتر خارجی و میکرو سوئیچ به درایور**

#### **+3.3Volts خروجی**

این خروجی به هنگام اتصال پتانسیومتر خارجی مورد استفاده قرار میگیرد. هنگام فرمان دادن به درایور از طریق کنترلر مطابق 3شکل این خروجی به جایی متصل نمیشود.

#### **(5 ولوم تنظیم سرعت و انتخاب مد**

با استفاده از این کلید ولوم می توانید مد عملیاتی درایور را انتخاب نموده و سرعت موتور را کنترل نمایید. در صورتی که کلید ولوم را در جهت پاد ساعتگرد بچرخانید تا اینکه کلید خاموش شود، درایور از طریق پتانسومتر خارجی و یا ولتاژ آنالوگ کنترلر عمل خواهد نمود. اما چنانچه کلید ولوم در حالت روشن قرار داده شود، درایور از طریق ولوم روی برد کنترل خواهد شد.

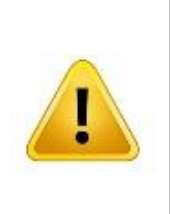

حتما بایستی قبل از اتصال تغذیه درایور مد عملیاتی را تعیین نمایید. بعد از انتخاب مد عملیاتی و اتصال تغذیه، درایور تنها از طریق مد انتخاب شده عمل خواهد نمود. به عنوان مثال چنانچه کلید ولوم را در حالت خاموش قرار دادهاید تا درایور را از طریق ولتاژ آنالوگ کنترلر راه اندازی نمایید، پس از اتصال تغذیه درایور تنها با ولتاژ آنالوگ کنترلر کار خواهد کرد و ولوم روی درایور غیرفعال خواهد شد.

# **راه اندازی سریع درایور S-2420DDPR**

- **-1 مد عملیاتی درایور را با استفاده از کلید ولوم روی درایور تعیین نمایید.**
	- **-2 موتور را به خروجی درایور متصل کنید.**
- **-3 در صورتی که مد عملیاتی را در حالت کنترل از طریق سوکت خارجی تنظیم نمودهاید اتصاالت را مطابق شکل 3های و برقرار نمایید. 4**
	- **-4 تغذیه درایور را وصل کنید.**
	- **-5 اکنون میتوانید سرعت موتور خود را کنترل نمایید!**

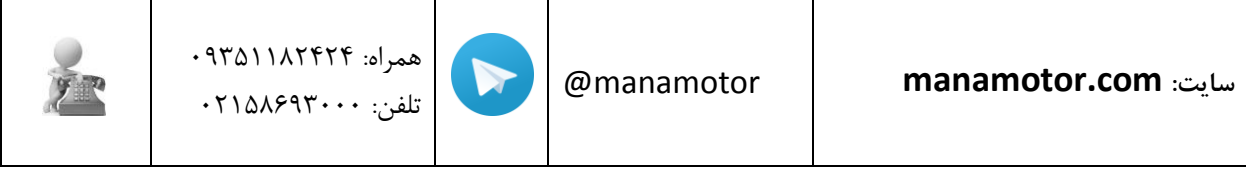